# Peachtree

DUMIES

**3rd Edition** 

# A Reference for the Rest of Us!

FREE eTips at dummies.com®

#### **Elaine Marmel**

Author of Microsoft® Office Project 2007 All-in-One For Dummies

#### **Diane Koers**

Author of Excel® 2007 Just the Steps For Dummies

Create invoices,
pay bills, process
payroll, and balance
the
books

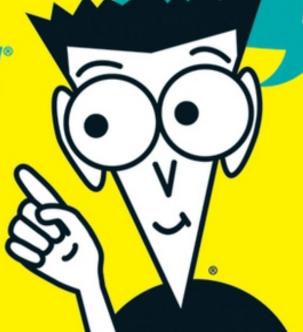

Get up to speed fast and take control of your business finances today

# Peachtree

DUMMIES

**3rd Edition** 

A Reference for the Rest of Us!°

FREE eTips at dummies.com

#### **Elaine Marmel**

Author of Microsoft® Office Project 2007 All-in-One For Dummies

#### **Diane Koers**

Author of Excel® 2007 Just the Steps For Dummies

Create invoices,
pay bills, process
payroll, and balance
the
books

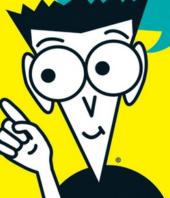

# Peachtree For Dummies by Elaine Marmel and Diane Koers

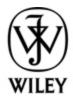

Wiley Publishing, Inc.

#### Peachtree® For Dummies®, 3rd Edition

Published by
Wiley Publishing, Inc.
111 River Street
Hoboken, NJ 07030-5774
www.wiley.com

Copyright © 2007 by Wiley Publishing, Inc., Indianapolis, Indiana

Published by Wiley Publishing, Inc., Indianapolis, Indiana Published simultaneously in Canada

No part of this publication may be reproduced, stored in a retrieval system or transmitted in any form or by any means, electronic, mechanical, photocopying, recording, scanning or otherwise, except as permitted under Sections 107 or 108 of the 1976 United States Copyright Act, without either the prior written permission of the Publisher, or authorization through payment of the appropriate per-copy fee to the Copyright Clearance Center, 222 Rosewood Drive, Danvers, MA 01923, (978) 750-8400, fax (978) 646-8600. Requests to the Publisher for permission should be addressed to the Legal Department, Wiley Publishing, Inc., 10475 Crosspoint Blvd., Indianapolis, IN 46256, (317) 572-3447, fax (317) 572-4355, or online

at <a href="http://www.wiley.com/go/permissions">http://www.wiley.com/go/permissions</a>.

Trademarks: Wiley, the Wiley Publishing logo, For Dummies, the Dummies Man logo, A Reference for the Rest of Us!, The Dummies Way, Dummies Daily, The Fun and Easy Way, Dummies.com, and related trade dress are trademarks or registered trademarks of John Wiley & Sons, Inc. and/or its affiliates in the United States and other countries, and may not be used without written permission. Peachtree is a registered trademark of Sage Software SB, Inc. All other trademarks are the property of their respective owners. Wiley Publishing, Inc., is not associated with any product or vendor mentioned in this book.

LIMIT OF LIABILITY/DISCLAIMER OF WARRANTY: The publisher and the author make no representations or warranties with respect to the accuracy or completeness of the contents of this work and specifically disclaim all warranties, including without limitation warranties of fitness for a particular purpose. No warranty may be created or extended by sales or promotional materials. The advice and strategies contained herein may not be suitable for every situation. This work is sold with the understanding that the publisher is not engaged in rendering legal, accounting, or other professional services. If professional assistance is required, the services of a competent professional person should be sought. Neither the publisher nor the author shall be liable for damages arising herefrom. The fact that an organization or Website is referred to in this work as a citation and/or a potential source of further information does not mean that the author or the

publisher endorses the information the organization or Website may provide or recommendations it may make. Further, readers should be aware that Internet Websites listed in this work may have changed or disappeared between when this work was written and when it is read.

For general information on our other products and services, please contact our Customer Care Department within the U.S. at 800-762-2974, outside the U.S. at 317-572-3993, or fax 317-572-4002.

For technical support, please visit www.wiley.com/techsupport.

Wiley also publishes its books in a variety of electronic formats. Some content that appears in print may not be available in electronic books.

Library of Congress Control Number: 2007935015

ISBN: 978-0-470-17988-8

Manufactured in the United States of America

10 9 8 7 6 5 4 3 2 1

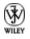

### **About the Authors**

**Elaine Marmel** is president of Marmel Enterprises, LLC, an organization that specializes in technical writing and software training. Elaine has an MBA from Cornell University and has worked on projects to build financial management systems for New York City and Washington, D.C. This prior experience provided the foundation for Marmel Enterprises, LLC, to help small businesses implement computerized accounting systems.

Elaine spends most of her time writing; she has authored and coauthored more than 50 books about software products, including Quicken for Windows, Quicken for DOS, Peachtree, QuickBooks, Microsoft Excel, Microsoft Project, Microsoft Word for Windows, Microsoft Word for the Mac, 1-2-3 for Windows, and Lotus Notes. For 12 years, she was a contributing editor to monthly magazines that described ways to use Peachtree and QuickBooks.

Elaine left her native Chicago for the warmer climes of Arizona (by way of Cincinnati, Ohio; Jerusalem, Israel; Ithaca, New York; Washington, D.C.; and Tampa, Florida), where she cherishes her small piece of the desert with her human family (brother Jim and sister-in-law Mariann) and her animal family (Josh the dog and Cato, Watson, and Buddy, the cats) and sings barbershop harmony with the International Champion Scottsdale Chorus.

Diane Koers owns and operates All Business Service, a software training and consulting business formed in 1988 that services the central Indiana area. Her area of expertise has long been in the word processing, spreadsheet, and graphics area of computing as well as in providing training and support for Peachtree Accounting Software. Diane's authoring experience includes more than 30 books on topics such as PC security, Microsoft Windows, Microsoft Office, Microsoft Works, WordPerfect, Paint Shop Pro, Lotus SmartSuite, Quicken, Microsoft Money, and Peachtree Accounting. Many of her books have been translated into other languages such as Dutch, Bulgarian, Spanish, and Greek. She has also developed and written numerous training manuals for her clients.

Diane and her husband enjoy spending their free time traveling and playing with her grandsons and her Yorkshire terriers.

# **Dedication**

**Elaine's dedication:** To my brother and sister-in-law: It's good to be sharing a city with you again.

Diane's dedication: To Tresee and Trina: my daughters.

# Authors' Acknowledgments

We are deeply indebted to the many people who worked on this book. Thank you for all the time, effort, and support you gave and for your assistance.

Oh, where to start? First, thank you to Bob Woerner for your confidence in us and your support in pushing to get this book published, and for listening to us whine throughout the process.

Thank you to all our many editors and production staff, especially Blair Pottenger for your patience, guidance, and assistance, Teresa Artman and Jessica Parker for your assistance in making this book grammatically correct, and David Ringstrom for your assistance in making sure that we weren't fibbing about the product.

Lastly, thanks to our families for continuing their support of our stress tantrums and our late-night hours and for keeping us supplied with chocolate.

## **Publisher's Acknowledgments**

We're proud of this book; please send us your comments through our online registration form located at <a href="https://www.dummies.com/register">www.dummies.com/register</a>/.

Some of the people who helped bring this book to market include the following:

Acquisitions, Editorial, and Media Development

Project Editor: Blair J. Pottenger

Senior Acquisitions Editor: Bob Woerner

**Senior Copy Editor:** Teresa Artman

Copy Editor: Jessica Parker

**Technical Editor:** David Ringstrom

Editorial Manager: Kevin Kirschner

Media Project Supervisor: Laura Moss-Hollister

Media Development Specialist: Angela Denny

**Editorial Assistant:** Amanda Foxworth

Sr. Editorial Assistant: Cherie Case

**Cartoons:** Rich Tennant (<u>www.the5thwave.com</u>)

**Composition Services** 

**Project Coordinator:** Erin Smith

Layout and Graphics: Carl Byers, Stephanie D. Jumper,

Alicia B. South, Ronald Terry, Christine Williams

**Proofreaders:** Debbye Butler, Susan Moritz

**Indexer:** Potomac Indexing, LLC

Anniversary Logo Design: Richard Pacifico

# **Publishing and Editorial for Technology Dummies**

**Richard Swadley,** Vice President and Executive Group Publisher

**Andy Cummings,** Vice President and Publisher

Mary Bednarek, Executive Acquisitions Director

Mary C. Corder, Editorial Director

#### **Publishing for Consumer Dummies**

Diane Graves Steele, Vice President and Publisher

Joyce Pepple, Acquisitions Director

**Composition Services** 

Gerry Fahey, Vice President of Production Services

Debbie Stailey, Director of Composition Services

#### **Contents**

#### **Title**

#### **Introduction**

**About This Book** 

What You Can Safely Ignore

**Foolish Assumptions** 

The Flavors of Peachtree

**How This Book Is Organized** 

The Peachtree For Dummies Web Site

Icons Used in This Book

Where to Go from Here

#### : Getting Started

#### **Chapter 1: Mastering Peachtree Basics**

Starting the Program

Opening a Company

**Exploring Peachtree's Windows** 

#### Chapter 2: Setting Up Your Company

Starting the New Company Setup Wizard

<u>Introducing Your Business to Peachtree</u>

Selecting a Chart of Accounts

Selecting an Accounting Method

Selecting a Posting Method

<u>Selecting Accounting Periods</u>

#### <u>Chapter 3: Designing the Chart of Accounts</u>

<u>Understanding the Chart of Accounts</u>

**Modifying the Chart of Accounts** 

#### Chapter 4: Setting Up Background Information

**Setting Purchasing Preferences** 

**Setting Sales Preferences** 

**Setting Payroll Preferences** 

<u>Setting Inventory Preferences</u>

Setting Preferences for Printing Statements and Invoices

#### Part II: The Daily Drudge

#### **Chapter 5: Buying Goods**

Working with Vendors

Working with Purchase Orders

**Entering Bills** 

**Shipping Directly to Customers** 

**Entering Credits** 

Reporting on Purchasing

#### **Chapter 6: Paying Bills**

Paying a Group of Bills

**Printing Checks** 

Paying One Bill at a Time

**Editing Payments** 

**Handling Repeat Bills and Payments** 

**Voiding Checks** 

Paying Sales Tax

Using Reports to Track Money You Paid

#### **Chapter 7: Selling Products and Services**

Working with Sales Taxes

Working with Customers

**Bidding with Quotes** 

Working with Sales Orders

Generating an Invoice

Shipping the UPS Way

**Editing a Sales Transaction** 

Voiding an Invoice

**Recurring Invoices** 

**Broadcasting Invoices** 

**Reviewing Customer Reports** 

#### **Chapter 8: Collecting the Money**

**Recording Receipts** 

**Handling Credit Card Receipts** 

Laughing All the Way to the Bank

**Boing! Handling Bounced Checks** 

Giving Credit Where Credit Is Due

**Entering Finance Charges** 

**Producing Statements** 

#### Reporting on Money Your Customers Owe

#### Chapter 9: Paid Employees Are Happy Employees

<u>Understanding Payroll Basics</u>

Working with Employee Information

Writing and Printing Payroll Checks

Writing the Payroll Tax Liability Check

**Exploring Payroll Reports** 

#### **Chapter 10: Billing for Your Time**

**Creating Time and Expense Items** 

**Entering Time Tickets** 

**Entering Expense Tickets** 

**Paying Employees** 

<u>Using Tickets to Bill Customers</u>

**Tracking Ticket Traffic** 

#### **Chapter 11: Counting Your Stuff**

<u>Creating Inventory Items</u>

Whoa, Nellie! Working with Master Stock Items

In the Beginning (Balance, That Is)

Putting 'Em Together, Taking 'Em Apart

<u>Making Inventory Adjustments</u>

**Adjusting Prices** 

When Does Peachtree Assign a Cost to Items?

Reporting on Your Inventory

#### Chapter 12: Tracking Project Costs

**Understanding Job Costing** 

**Creating Cost Codes** 

**Establishing Phases** 

**Creating Jobs and Estimates** 

Assigning Jobs When You Buy

**Invoicing Customers' Jobs** 

**Progress Billing** 

Adding Overhead to a Job

Reporting on the Job

#### Part III: The Fancy Stuff

#### **Chapter 13: Working with Forms**

**Printing Forms** 

**E-mailing Forms** 

**Customizing Forms** 

#### Chapter 14: Making Reports Work for You

**Previewing Standard Reports** 

**Printing Reports** 

Finding the Facts

**Customizing Reports** 

Mail Merge

**Excel with Peachtree** 

Stay in a Group, Now

#### Chapter 15: Reviewing the Financial Picture

Reviewing Standard General Ledger Reports

**Using Segments and Masking** 

**Producing Financial Statements** 

**Modifying Financial Statements** 

**Copying Reports and Financial Statements** 

#### <u>Chapter 16: When the Bank Statement Arrives</u>

<u>Understanding the Concept of Balancing</u>

Before You Start Reconciling

**Manually Marking Cleared Transactions** 

<u>Automatically Marking Cleared Transactions</u>

When the Account Doesn't Balance

Printing the Reconciliation Summary

#### <u>Chapter 17: When Accounting Cycles End . . . and</u> <u>Other Miscellaneous Stuff</u>

**Changing Accounting Periods** 

Making General Journal Entries

<u>Accounting Behind the Screens</u>

Batch Posting

<u>Preparing the Payroll Quarterly Report (941)</u>

<u>Printing W-2s</u>

Printing 1099s

<u>Updating Payroll Tax Tables</u>

<u>Understanding Closing</u>

Using the Year-End Wizard

**Purging** 

When Stuff Doesn't Purge

#### <u>Chapter 18: Keeping Your House Safe</u>

Backing Up Your Data

**Restoring Information** 

Securing Your Data from Prying Eyes

<u>Using the Audit Trail Report to Track Actions</u>

#### <u>Chapter 19: Real-Life Ways to Use Peachtree</u>

<u>Handling Customer Prepayments</u>

Creating a Prior-Year Company

**Handling Retainage** 

Paying for Purchase Orders by Credit Card

**Real-Life Payroll Situations** 

#### Part IV: The Part of Tens

#### <u>Chapter 20: Ten or So Common Peachtree</u> <u>Messages (And What You Can Do About Them)</u>

Missing Buttons in Peachtree Windows

<u>Period Changed to ## Due to Unposted Entries There or Cannot Change</u> <u>Accounting Periods Due to Unposted Entries</u>

The Record You Are Trying to Access Is Currently in Use

No Forms to Print

This Program Has Performed an Illegal Operation

**GL** Does Not Foot

Could Not Find the xxx Single (Or Married) Calculation

General Error in Module 4

I/O Errors

**Unable to Determine Security Privileges** 

The Account Reconciliation Screen Shows No Entries

#### <u>Chapter 21: Ten or So Things You Can Get From</u> <u>the Web</u>

Peachtree Software

Peachtree For Dummies, 3rd Edition, Extra Information

The (Infernal) Internal Revenue Service

PeachtreeUsers Forum

**Small Business Administration** 

**Checks and Forms** 

Look It Up!

Is This for Real?

Stamps.com

<u>Just for the Fun of It</u>

Our Own Web Sites

# Introduction

You're not a dummy, even if you think you are. But accounting by itself can be a challenge — and then, when you add the computer part to it . . . well, the whole thing can seem so overwhelming that you avoid it. (What? Never crossed your mind?)

Okay, now that you're looking at this book, you probably decided that you've avoided it long enough, and now you're going to do it — bite the bullet and computerize your accounting with Peachtree. We want to help you get the job done as quickly as possible with the least amount of pain. You've got other things to do, after all.

## **About This Book**

Accounting isn't exactly a fun subject — unless, of course, you're an accountant . . . and even then it might not really be all that much fun. Some people think that going to the dentist is more fun than playing with accounting software. We're here to help you get past the ugly part so that you can start enjoying the benefits quickly.

What benefits? Well, computerizing your accounting can save you time and effort — and can actually be easier than doing it by hand and cheaper than paying somebody else to do it. Oh, we don't mean that you don't need your

accountant, because you do. But you can save money by doing daily stuff for yourself — and spend money paying your accountant for advice on making your business more profitable.

Peachtree For Dummies, 3rd Edition, shows you how to set up your company in Peachtree and then use Peachtree to pay bills, invoice customers, pay employees, produce reports about your financial picture, and more. But it's also a real-life-situation kind of book. We show you how to work in Peachtree by using everyday, real-life situations as examples. You know, the stuff you run into in the so-called real world that you need to figure out how to handle.

# What You Can Safely Ignore

Throughout the book, we include Accounting Stuff tips — you can probably ignore those unless you're interested in that kind of stuff.

Oh, and the gray boxes that you see throughout the book? Those are sidebars, and they contain extra information that you really don't *have* to know but that we thought you might find useful and interesting. So feel free to skip the sidebars as well.

# **Foolish Assumptions**

We'll be honest — we had to assume some things about you to write this book. So, here's what we assume about you:

- You already know a little something about the day-to-day stuff that you need to do financially to run your business you know, write checks, bill customers, pay employees, and so on. We *don't* assume that you know how to do all that on a computer.
- You have a personal computer (that you know how to turn on) with Microsoft Windows 2000, Windows XP, or Windows Vista. We wrote this book by using Windows Vista.
- ✓ You bought Peachtree and installed it on your computer.

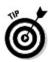

A free trial of Peachtree is available from <a href="https://www.peachtree.com/trial">www.peachtree.com/trial</a>.

## The Flavors of Peachtree

Peachtree comes in five versions, listed here from basic to advanced:

- Peachtree First Accounting
- ✓ Peachtree Pro Accounting
- ✓ Peachtree Complete Accounting

- ✓ Peachtree Premium Accounting
- ✓ Peachtree Quantum Accounting

In addition, Peachtree Premium is available in manufacturing, distribution, construction, non-profit, and accounting industry-specific versions. In this book, we cover Peachtree Premium Accounting.

Peachtree Quantum has all the features you find in all other versions of the software; it uses a slightly more advanced database and allows for larger file sizes. In addition, in a network environment, ten users can use Peachtree Quantum simultaneously, whereas Peachtree Premium and Peachtree Complete allow for five simultaneous users. You can't use other versions of Peachtree in a network environment.

Here are some of the other differences between the five flavors:

✓ Peachtree Premium contains all the features in Peachtree First Account- ing, Peachtree Pro Accounting, and Peachtree Complete Accounting, plus a few additional features, such as the capability to store unlimited budget information instead of the two years available in the other products.

✓ Peachtree Premium and Peachtree Complete include a Time & Billing feature that you don't find in Peachtree First Accounting or Peachtree Pro Accounting.

✓ Peachtree Premium Accounting, Peachtree Complete Accounting, and Peachtree Pro Accounting allow you to customize reports and forms and prepare payroll, but Peachtree First Accounting does not.

Peachtree Quantum, Peachtree Premium, and Peachtree Complete contain a job-costing feature, but you find only a job-tracking feature in Peachtree First Accounting and Peachtree Pro Accounting. (If you don't know the difference between job costing and job tracking, you probably don't need either one.)

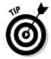

Peachtree Quantum and two of the industry-specific versions of Peachtree Premium — Peachtree Premium for Construction and Peachtree Premium for Distribution — contain more extensive job-costing features than Peachtree Premium, such as tracking Bill of Material revisions. Because we cover Peachtree Premium, we don't cover those extensive features in Chapter 12 where we discuss job costing, but we want you to know that they exist.

Throughout the book, when we refer to the product as *Peachtree,* we mean Peachtree Premium. If we talk about one of the other flavors, we give you the full product name.

# How This Book Is Organized

Every great book needs a plan. We divided this book into four parts, each made up of two to eight chapters so that you can easily find the information that you need.

## **Part I: Getting Started**

If you're new to Peachtree, you probably want to read this part. We explain how to get around in Peachtree, how to create a company in Peachtree, how to build an effective chart of accounts, and how to set up default information that saves you lots of time later.

## **Part II: The Daily Drudge**

In this section, we cover the stuff that you do on a regular basis:

- ✓ Buy and pay for goods to sell to your customers. (Yep, we cover inventory.)
- ✓ Bill the customers and collect your money (or you won't be able to pay the employees and the vendors).
- ✓ Pay the employees (or they won't work!).

Stuff like that. We also cover paying for services that keep your business running, and we cover a couple of more esoteric topics, such as billing customers for time that you spend working and tracking project costs.

## **Part III: The Fancy Stuff**

In this section, we cover a variety of topics that you typically don't do every day. First, we show you how to customize forms and produce and modify reports. After all, you put information *into* Peachtree, so you should be able to get it out and see the effects of your business habits. Then we cover reconciling the bank statement and the stuff that you do monthly, quarterly, or annually. We also show you how to easily keep your accounting information safe — a *very* important chapter. Why? Because you spend so much time putting stuff into Peachtree that it would be criminal to lose it just because your hard drive crashes or your office is robbed. And Chapter 19 presents ways to handle real-life situations in Peachtree, such as handling customer prepayments and paying for purchase orders using a credit card.